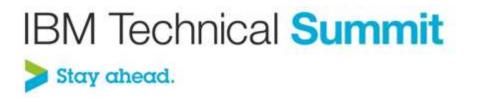

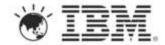

# **Greg Truty** – Distinguished Engineer, IBM MobileFirst Chief Architect <u>gtruty@us.ibm.com</u>

### **Mobile Application Development in Worklight**

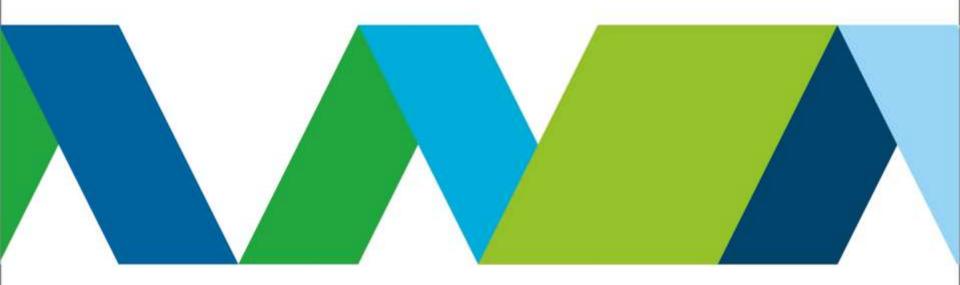

# IBM is expanding our mobile portfolio with new capabilities

125+ patents for wireless inventions in 2012, bringing the total to 270

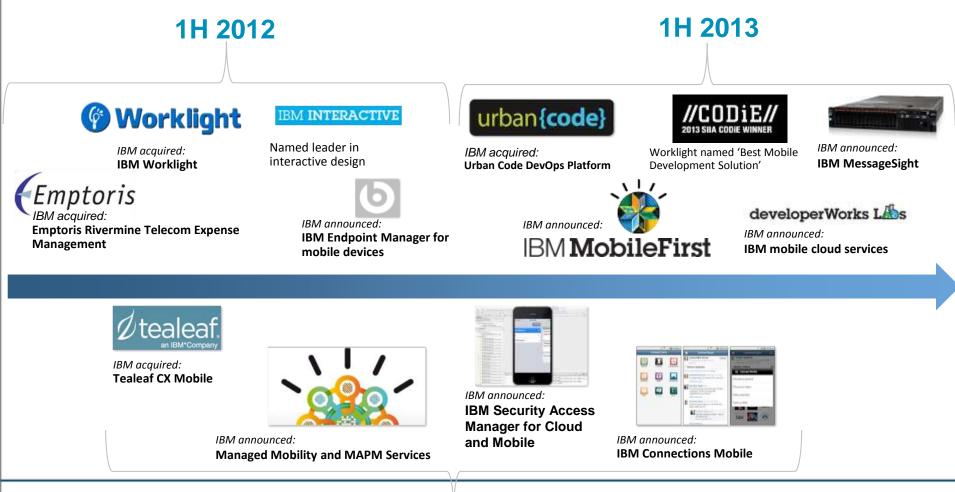

2H 2012

### IBM MobileFirst Offering Portfolio

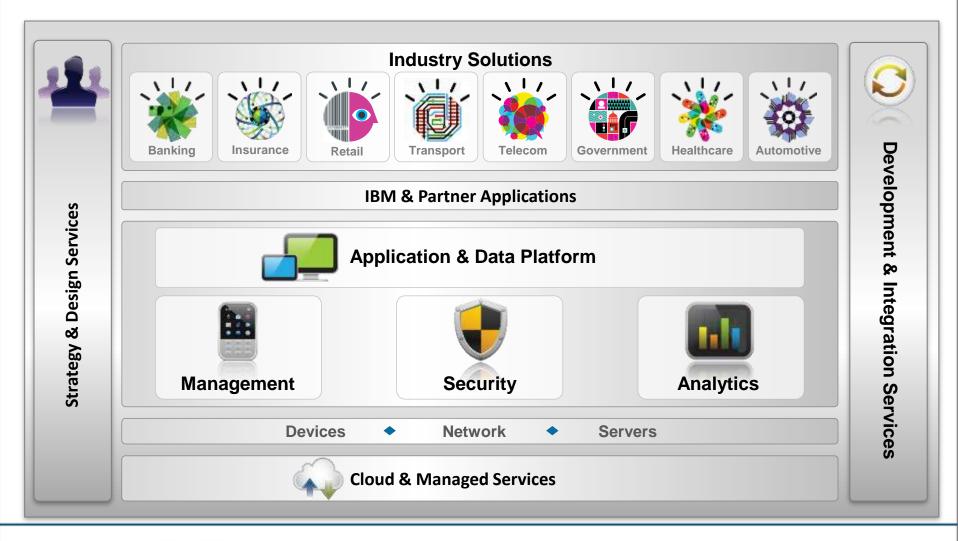

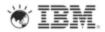

## IBM MobileFirst Offering Portfolio

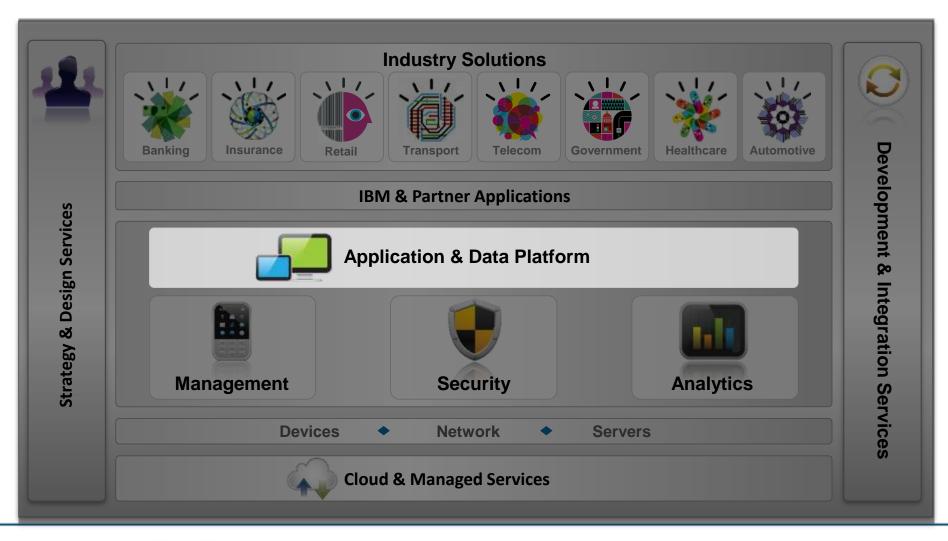

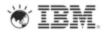

## **IBM Worklight: A mobile application platform**

Speeding the development, integration and management of mobile applications and infrastructure

#### **Accelerate Development**

- Web, hybrid, and native development: open, flexible, standard-based, multi-screen/omni-channel
- Functional testing
- Development lifecycle tools and integration

#### **Facilitate App Security and Trust**

- Server-enforced authentication
- App authenticity and user-app-device binding
- Secure and syncable on-device storage
- App version enforcement

#### **Enable User Engagement**

- Unified push and SMS notifications
- · Geolocation and context collections and intelligence
- Mobile-friendly integration

#### **Support Mobile Analytics**

- Efficient acquisition of analytics data
- Development, operational, and business analytics
- Offline and online event management integration

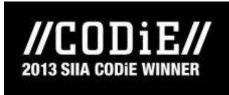

"Best Mobile Development Solution" voted by SIIA members, 2013 CODiE Awards

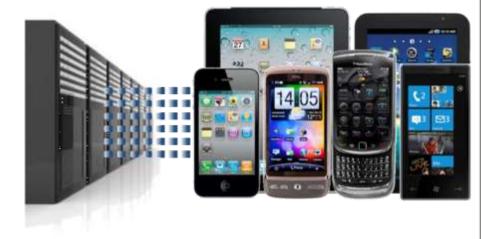

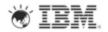

#### Worklight Getting Started guides are available...

#### http://www.ibm.com/developerworks/mobile/worklight/getting-started.html

| -                                              |                                                                                                    |                            |
|------------------------------------------------|----------------------------------------------------------------------------------------------------|----------------------------|
| eveloper                                       | Learn how to implement different features in your mobile application, suc<br>and encryption of sensitive data. You also learn how to develop your clie |                            |
| perWorks > Technical                           | Self-paced modules                                                                                                    | Exercises and code samples |
| BM V                                           | Overview of client technologies                                                                                                    |                            |
| dvanced mc                                     | Common UI controls                                                                                                    | Exercise and code sample   |
| view Get started                               | Supporting multiple form factors using Worklight skins                                                                                                 |                            |
| ent version   Prev                             | Z Working offline                                                                                                    | Exercise and code sample   |
| etting star                                    | Enabling translation                                                                                                    | Exercise and code sample   |
| Worklight V6.0 to bui<br>rtphone and tablet ap | Sing Direct Update to quickly update your application                                                                                                  |                            |
| dows Phone devices.<br>cises, and sample co    | Storing sensitive data in Encrypted Cache                                                                                                    | Exercise and code sample   |
| C.                                             | SONStore - The client-side JSON-based database overview                                                                                                |                            |
|                                                | Highly revised: JSONStore - Common JSONStore Usage                                                                                                    | Exercise and code sample   |
|                                                | Highly revised: JSONStore - Encrypting sensitive data with FIPS 140-2                                                                                  | Exercise and code sample   |

#### **IBM Worklight: An Overview**

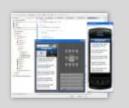

Studio

Leading tools for crossplatform hybrid development that maximize code reuse and enable per-device optimization

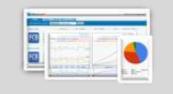

#### **Operational console**

Operational management for deployments, version enforcement, and infrastructure access. Operational analytics provide real-time insight into application usage

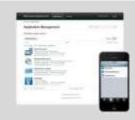

#### **Application center**

A cross-platform private mobile application store focused on the needs of a development organization or a team

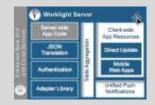

#### **Application runtime**

Cross-platform services for the mobile channel (including client and server components). Client APIs available for both pure **native** as well as **hybrid** development

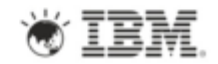

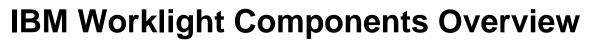

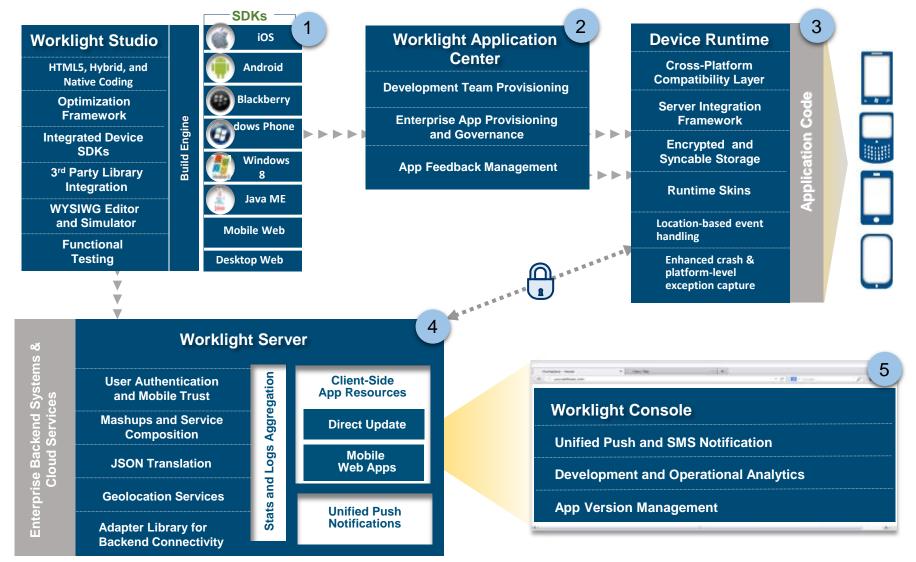

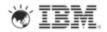

### **Worklight Studio – Common Code Structure**

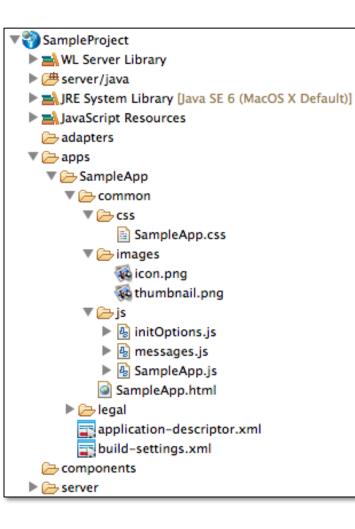

**common** resources serve as the basis for the optimized environments that may be added later.

hold resources that are shared by all environments.

**Library** directories store Worklight and 3rd party library files for the project

js (JavaScript files)

- initOptions.js initialization tasks
- messages.js internationalization
- SampleApp.js application code

**SampleApp.html** file is initially configured as main file

#### application-descriptor.xml

- contains reference to "mainfile"
- enable authentication (onDemand, onStartup)
- environment specific references

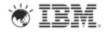

## **Worklight Studio - Environment Optimization**

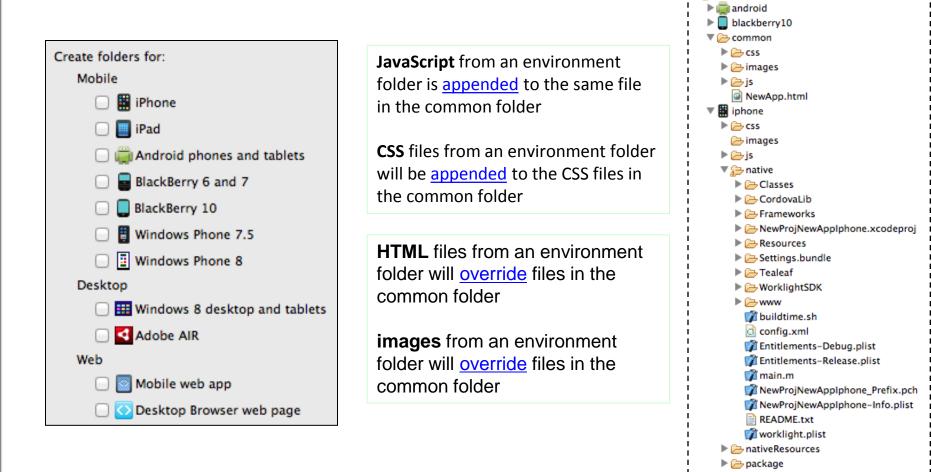

TEM.

🔻 🚌 NewApp

🕨 🦳 legal

mobilewebapp windowsphone8

application-descriptor.xml

#### Integrated build and deploy with native tools

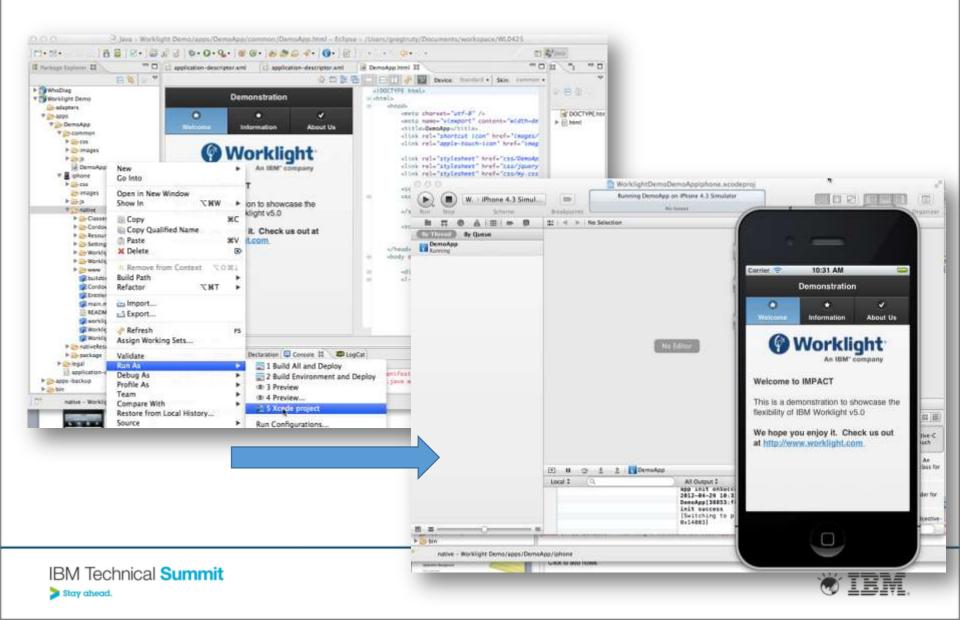

### **Edit within Worklight Studio**

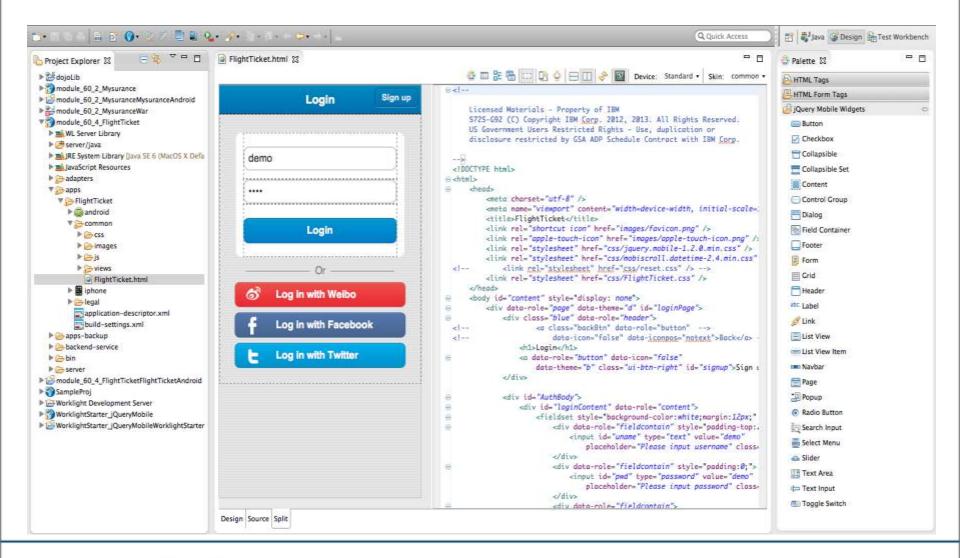

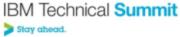

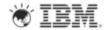

#### **Screen Patterns Based on Re-usable Mobile Patterns**

#### 40+ out-of-the-box common screen patterns:

- Authentication
- Configuration
- Lists
- Navigation and Search

Live preview using the underlying jQuery Mobile and Dojo Mobile widget libraries

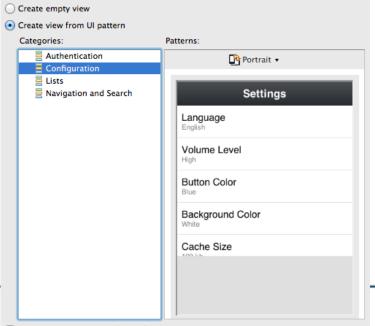

|      |       |      |          |             |        | Options Group A |        |                                    |     |
|------|-------|------|----------|-------------|--------|-----------------|--------|------------------------------------|-----|
|      | Email |      | Reset Pa | ssword      |        | Option          | 1:     | ON                                 |     |
|      |       |      |          |             |        | Option 2        | 2:     | ON                                 |     |
|      |       |      |          | Settir      | ıgs    |                 | 3:     | ON                                 |     |
|      |       |      | Genera   | al          |        |                 | Group  | В                                  |     |
|      |       |      | Langu    | age         | Engli  | sh >            | 4:     | OF                                 | F   |
|      |       |      | Volum    | e Level     |        | Edita           | able L | .ist Edit                          |     |
|      |       |      | Button   | Color       | Item 1 |                 |        |                                    |     |
|      |       | F    | Backg    | round Color | Item 2 |                 |        |                                    |     |
|      |       | Head | ling     |             |        |                 |        |                                    |     |
| Page | 1     |      |          | >           |        | Y               |        | Product 1<br>Price:<br>Unit Price: | C   |
| Page | 2     |      |          | Page 1      | Page 2 | Page            | e 3    | Product 2<br>Price:<br>Unit Price: | C   |
| Page | 3     |      |          |             |        | ļ               |        | Product 3                          | 1.6 |
|      |       |      |          | Page 4      | Page 5 | Page            | e 6    | Price:<br>Unit Price:              | C   |
|      |       |      |          |             |        | -               |        | Product 4                          |     |

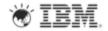

#### **Worklight Studio - Runtime Skins**

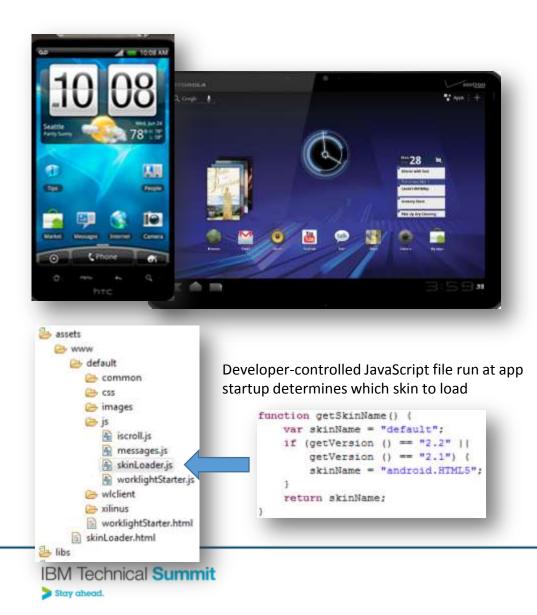

Skins provide support for multiple form factors in a single executable file for devices of the same OS family.

- Different screen sizes
- Different screen densities
- Different input methods

Skins are a sub-variant of an environment packaged in a single app

Decision on which skin to use is done by app at runtime

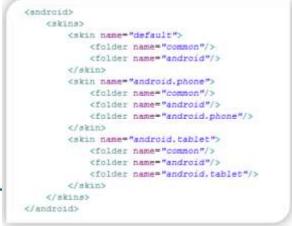

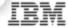

#### **Mobile Browser Simulator**

# Perform device-specific tests utilizing the Cordova and Worklight client API's

#### **Mobile Browser Simulator**

| rdova                                         | Apple Phone 4 +                                                                                                 | En Rotate 18 Ap | ple Phone 5 👻                                                          | E Potate . 1 |
|-----------------------------------------------|----------------------------------------------------------------------------------------------------|-----------------|------------------------------------------------------------------------|--------------|
| Device                                        | The second second second second second second second second second second second second second second second se |                 | intermination of the                                                   |              |
| Events                                        |                                                                                                    | Sign up         | 100000000                                                              | Concerned in |
| Accelerometer                                 | Login                                                                                                    | exten up        | Login                                                                  | Sign up      |
| Battery                                       |                                                                                                    |                 |                                                                        |              |
| tugged In:                                    | demo                                                                                                    | _               | demo                                                                   |              |
| L' L' L' L' L' C                              |                                                                                                    | =               |                                                                        | =            |
| Camera                                        |                                                                                                    |                 | C.                                                                     |              |
| Capture                                       |                                                                                                    |                 | Contraction of the                                                     |              |
| Compass                                       | Login                                                                                                    |                 | Login                                                                  |              |
| Heading: 331.999                              | C<br>C<br>C<br>C<br>C<br>C<br>C<br>C<br>C<br>C<br>C<br>C<br>C<br>C<br>C<br>C<br>C<br>C<br>C                     | book            | Cr<br>Cog in with Wells<br>f<br>Log in with Face<br>Log in with Twitte | book         |
| Next Start Generate Error<br>Contacts<br>File |                                                                                                    |                 |                                                                        |              |
| Geolocation                                   |                                                                                                    |                 |                                                                        |              |

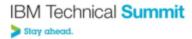

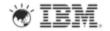

### **Centralized Build**

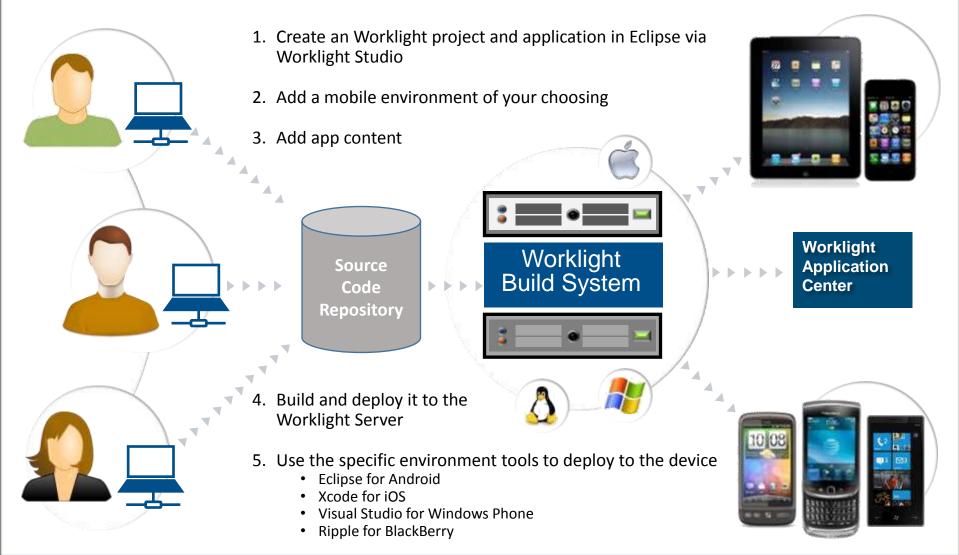

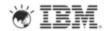

### **Mobile Functional Test Tools**

- Create, run, and automate tests on mobile applications
- Improve quality and time-to-value with industry-first app testing
  - · Create resilient and code-less test cases
  - Record once, play back on multiple devices
- Standardized, eclipse based
- Comprehensive Android and iOS, Native and hybrid
- Complete Recording, editing, and running on mobile devices
- Resilient Same test runs across multiple devices
- Also for non-developers Scripts in natural language description

Deliver consistently high quality across your mobile app portfolio.

IBM Technical Summit

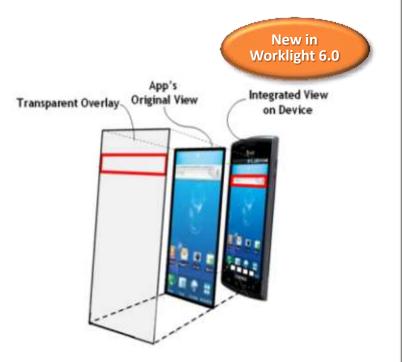

|                                                                                                    | Test - Galdpler2(2)                                                                                             |                      |                                                       |                              |           |     |
|----------------------------------------------------------------------------------------------------|----------------------------------------------------------------------------------------------------|----------------------|-------------------------------------------------------|------------------------------|-----------|-----|
| Byenet     Spenet     Spenet | Tool Castanta                                                                                                   | Yout Element Delight |                                                       |                              |           |     |
|                                                                                                    | The water standble ran on tank                                                                                  |                      | Club or Salten T                                      |                              |           |     |
|                                                                                                    | Restaran 19                                                                                                    | Anne -               | Despired original                                     | 2444                         | 1.0       |     |
|                                                                                                    | ti Landata22                                                                                                    | ((ant))              | Danife address                                        | che.                         |           |     |
|                                                                                                    | B Sectional Statements                                                                                          | her.                 | These second of the                                   | (Test )                      | the later |     |
|                                                                                                    | - Chill an Ballon (2)<br>- Chill an Ballon (4)                                                                  | blet.                | Dard konten                                           | manage banking               |           |     |
|                                                                                                    | <ul> <li>Golsser Ballion (2)</li> <li>Their ser Ballion (2)</li> </ul>                                          | dates.               | New York (In Franciski)                               | 3                            |           |     |
|                                                                                                    | C free Sect                                                                                                    | - 10                 | ET Farma and Secondaria                               |                              |           |     |
|                                                                                                    | Pleasangtone Bloom Chanter Co.                                                                                  | -                    | 31                                                    |                              |           |     |
|                                                                                                    | (O hour Laters) & freems                                                                                        | (33                  | The Properties                                        |                              |           |     |
|                                                                                                    |                                                                                                    | -                    | 1000                                                  | 7014                         |           | - 2 |
|                                                                                                    |                                                                                                    |                      | Same Section (Section )                               | 14/0<br>16/0                 |           | 1   |
|                                                                                                    | Los Andrews and the                                                                                             |                      | Devily<br>Han spinitum<br>Height                      | Canter Innian<br>Arter<br>12 |           |     |
|                                                                                                    |                                                                                                    |                      | - Supergrad accessor<br>Accessor<br>Accessor accessor | fee 20, loss -<br>No.4       |           |     |
|                                                                                                    | the second second second second second second second second second second second second second second second se |                      | a lineart                                             | 011050                       |           |     |

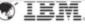

### **Worklight Server**

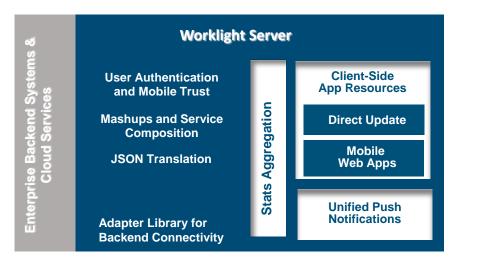

| oods |            |                                                                                                    |                                          |                                        |                    | × Cieleta |
|------|------------|----------------------------------------------------------------------------------------------------|------------------------------------------|----------------------------------------|--------------------|-----------|
| 100  | WyFeeds    |                                                                                                    |                                          |                                        |                    |           |
|      | Preview as | E Lastupdelad at 2012-04-                                                                                                    | 10 13 02                                 |                                        |                    |           |
|      | X SAubus   | Versian 1.1 🔹 Active                                                                                                    | 8                                        | Automaticity Teating                   | Deated             | *         |
|      |            | T Lack this version to                                                                                                    |                                          |                                        |                    |           |
|      | × om       | Version 1.8 🚱 Disabled                                                                                                    | ×                                        | Authenticity Testing: 4                | Duases             | ×         |
|      |            | Notification text<br>(will appear on the device):                                                                                                    | Upgrade to version 1.1                   |                                        | 1                  |           |
|      |            | URL to app store or market                                                                                                    | htp://www.ibm.com                        |                                        |                    |           |
|      |            | Addres Liver (Report)                                                                                                    |                                          |                                        |                    |           |
|      |            | Present discher mehrt distante für e                                                                                                    | under of white cours - course where keep | nd to be the interestight at taxail or | up (C take with an | •         |
|      |            | State Revealed in the second                                                                                                    | of all of themes in                      |                                        |                    |           |
|      |            | 10-4p1 3112 10<br>3-4p3 2012 3                                                                                                    |                                          |                                        |                    |           |
|      |            |                                                                                                    |                                          |                                        |                    |           |
|      |            | 5-4pH 2012 3                                                                                                    |                                          |                                        |                    |           |
|      |            | 5-444 2012 3<br>4-444 2012 5<br>2-444 2012 5                                                                                                    |                                          |                                        |                    |           |
|      |            | 5-4pt 2012 3<br>4-5pt 2012 3<br>2-4pt 2012 7<br>2-4pt 2012 11<br>20-54pt 2012 1                                                                                                    |                                          |                                        |                    |           |
|      |            | 5-4pt 2012 3<br>4-4pt 2012 3<br>3-4pt 2012 3<br>2-4pt 2012 11<br>2-4pt 2012 11<br>29-44xt 2012 1<br>29-44xt 2012 1<br>1-44xt 2012 1                                                                                                    |                                          |                                        |                    |           |
|      |            | 5-6494-2012 3<br>4-669 2012 3<br>2-4495 2015 7<br>2-6495 2015 7<br>25-6405 2012 1<br>25-6405 2012 1<br>25-6405 2012 1<br>25-6405 2012 1<br>25-6405 2012 1                                                                                                    |                                          |                                        |                    |           |
|      |            | 8.648.2013         3           3.440.2012         3           2.440.2012         3           2.640.2012         3           2.640.2012         1           2.640.2012         1           2.640.2012         1           2.640.2012         1           2.640.2012         1           2.640.2012         1           2.640.2012         1           2.640.2012         1           2.640.2012         1           2.640.2012         1           2.640.2012         1           2.640.2012         1           2.640.2012         1           2.640.2012         1           2.640.2012         1           2.640.2012         1           2.640.2012         1                                                                                                    |                                          |                                        |                    | Ł         |
| IE   | 3M Tec     | 8.499 2012         3           3.499 2012         3           3.499 2012         7           3.499 2012         1           2.498 2012         1           2.948 2012         1           2.948 2012         1           2.948 2012         1           2.948 2014         1           2.948 2014         1           2.948 2014         1           2.948 2014         1           2.948 2014         1           2.948 2014         1           2.948 2014         1           2.948 2014         1           2.948 2014         1           2.948 2014         1           2.948 2014         1           2.948 2014         1           2.948 2014         1           2.948 2014         1           2.948 2014         1           2.948 2014         1           2.948 2014         1           2.948 2014         1           2.948 2014         1           2.948 2014         1 |                                          |                                        |                    | Ł         |
| IE   | 3M Tec     | S. Appl. 2012         3           Appl. 2012         3           D-pell 2012         1           D-pell 2012         1           20-pell 2012         1           20-pell 2012         1                                                                                                    |                                          |                                        |                    | ŀ         |

- Adapters with support for SOAP, REST, SQL, JMS, IBM Cast Iron, and Node.js (preview in 6.0)
- Performs Data Transformation to streamline back-end data for mobile consumption
- Server and device Security control
- Supports Physical Clustering for high availability
- Controls Application Deployment and Versioning
- Push Notification administration
- Analytics including user adoption, usage data, app crash and exceptions

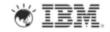

# **Worklight Server: Adapters**

- Simplicity and Rapid Development
  - Defined using simple XML syntax, and easily configure with JavaScript API
- Security
  - Use of flexible authentication facilities to create connections with back-end systems
  - Adapters offer control over the identity of the connected user
- Transparency
  - Data retrieved from back-end applications is exposed in a uniform manner regardless of the adapter type
- Read-only as well as Transactional Capabilities
  - Adapters support read-only and transactional access modes to back-end systems

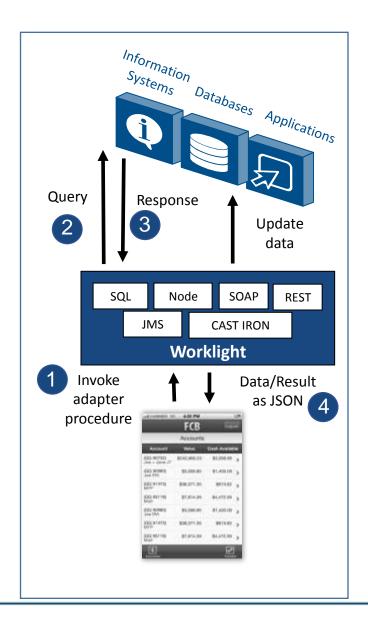

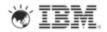

### **Unified Push Notifications**

- Uniform access to push notifications providers
  - Register for, Notify and Receive a notification
- Register for and Send SMS based notifications
   E.g., for JME

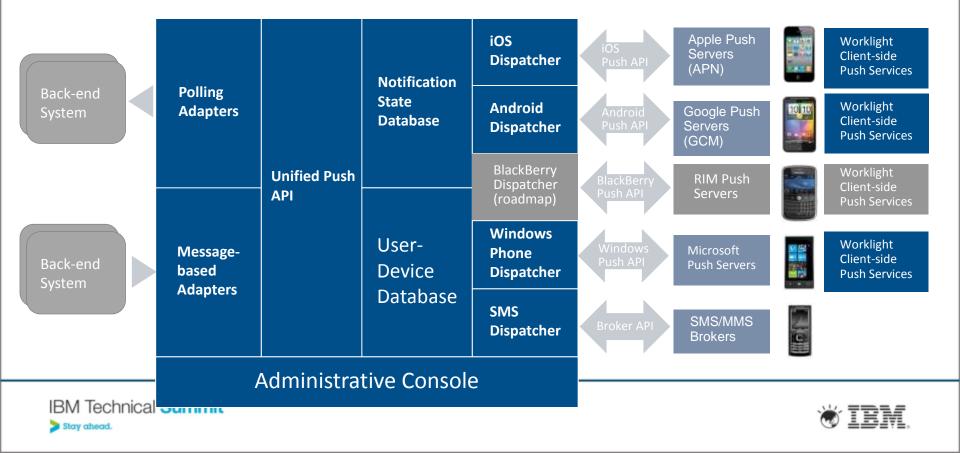

#### **Mobile Data support**

- On-device, mobile database support:
  - Embedded JSON mobile database
  - JavaScript APIs to store, query and update the data in offline mode using MongoDB like APIs
- Encrypt sensitive data: Using a key provided by developer or obtained as user's password
- Server-to-client Sync: Retrieve, store and keep data store up-to-date using adapters
- Client-to-server Sync: Simplify write actions on data while the app is offline and send these actions to the server

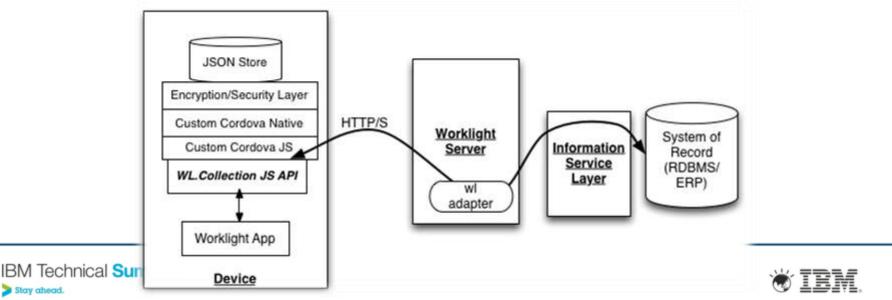

## **Device Single Sign-On (SSO)**

- Device SSO Capability:
  - Device-side SSO enables a mobile user to authenticate him/her-self once and gain access to all apps from the same developer without being prompted to log in again at each of them
- Device SSO implementation:
  - Implemented using combination of server-side capabilities (realms) and unique device identification (device ID)
  - On successful login the authentication state is saved in the database and used for validations in subsequent sessions from the same device.

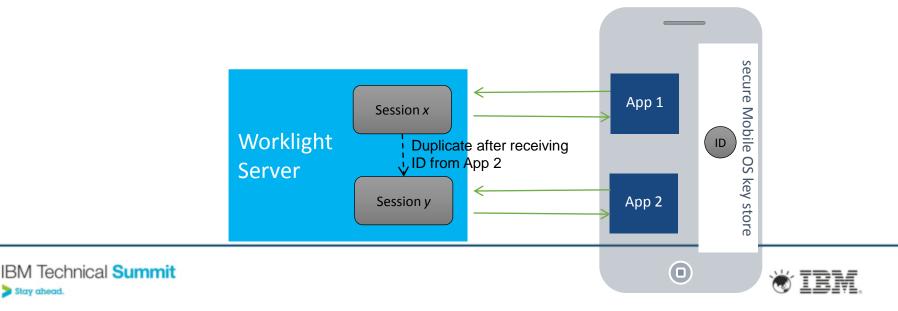

#### Transform business processes with geo-location

#### Challenges of geo-location

- Multiple geo modalities–Requires both GPS and WiFi sampling and interpolation
- Resource intensive –Continuous polling strains network and battery resources
- Enterprise integration Meaningful action requires context from back-end systems
- New toolkit makes geo-location practical
  - Efficiently collect geo-location data (both GPS and WiFi)
  - Set policies for acquiring geo data and sending it in batch
  - Trigger business actions when user reaches a point of interest, or enters/exits a region
  - Server-side logic enables meaningful reaction to important geo events

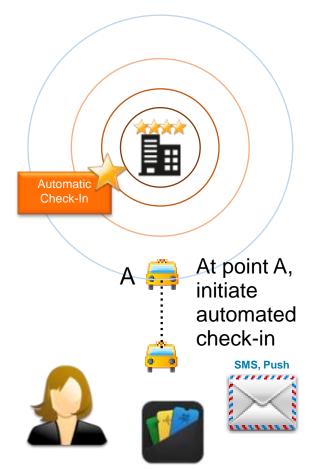

Example: Geo-enriched hotel check-in experience

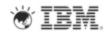

#### **Geo-Services features**

#### Client-side

- Efficient sampling of GPS, cell triangulation, and WiFi
- Works for foreground, background and off-line apps
- Policy-based, batch data collection, compression and transfer for minimized battery and network usage
- Rich APIs for developer full control

#### Generated events:

- Proximity to point of interest
- Entering, leaving a geo-fence

#### Server side maintains live context:

- · Reaction to important geo events
- Other business data enrichment
- Context information integration with business processes
- Storage for analytics

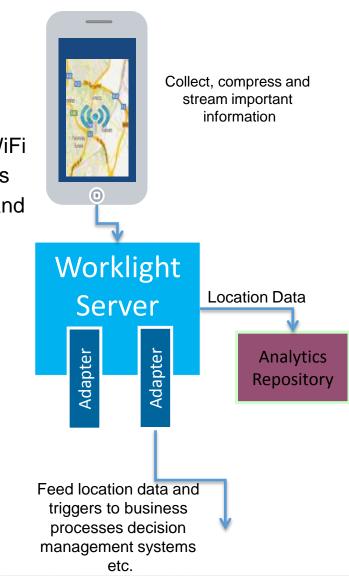

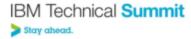

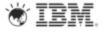

### Worklight Runtime – Direct Update On-device Logic

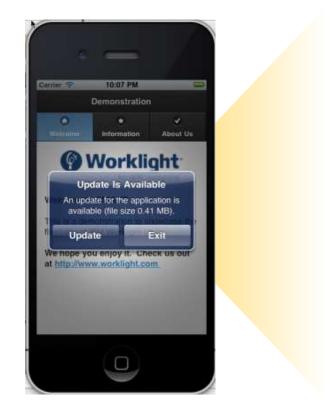

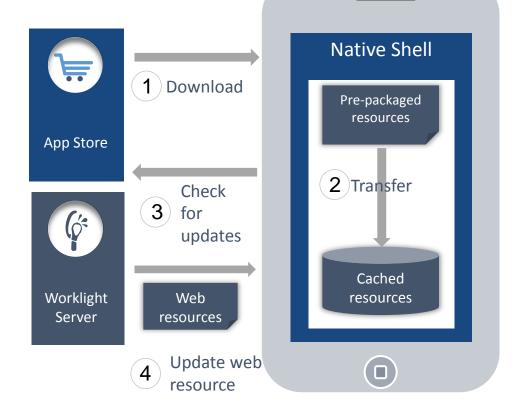

- 1. Web resources packaged with app to ensure initial offline availability
- 2. Web resources transferred to app's cache storage
- 3. App checks for updates on startup and foreground events
- 4. Updated web resources downloaded when necessary, with user confirmation or silently

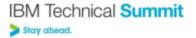

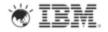

#### **Disable Applications**

- Remote Disable: Deny access to an app of a specific version on a specific environment
  - Ensure users use the latest security fixes
  - Avoid using previously installed old versions that are no longer supported

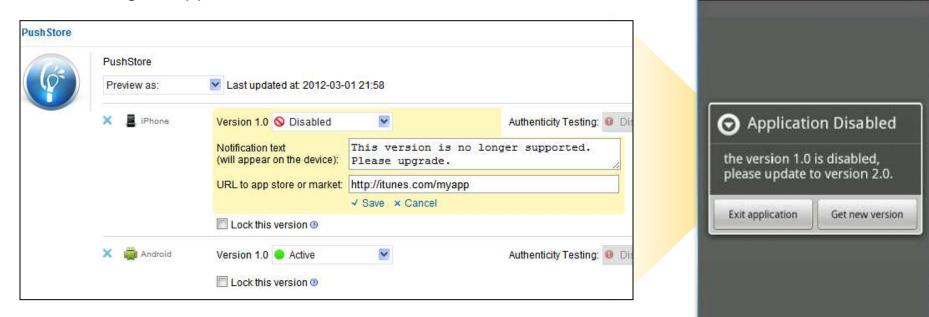

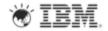

About

🖥 🕼 🕂 🚾 3:47 PM

Worklight Starter & Reload

P 🖸 🖓

## IT operations insights with built-in mobile analytics

- Improved IT operations insights
  - Analyze application usage, responsiveness and pathways
  - Capture analytics that cross between the mobile application and the server
  - Easy upgrade to marketing insight for full Customer Experience Management (CEM)
- Device: Tealeaf instrumentation engine
  - Efficient collection and streaming of relevant mobile information device\_id, device\_os, app\_id, Adapter, Datetime, spatial\_coord
- Server: IBM Worklight Server
  - Log exceptions, security issues, and generic log messages.
  - APIs to log activities and location information
- Extensibility
  - New analytics repository with REST interfaces
  - Custom reports and JSON data exports in BI systems and pattern analysis
  - BIRT reports available for backward compatibility

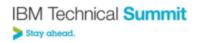

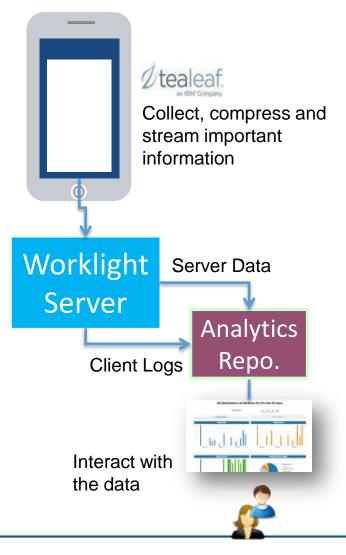

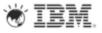

#### **Mobile Analytics Dashboards**

| The second | onal Analy                                                                                                    | tics Dashb                                                                                                    | pard Searc           | h Server Logs                                                                                                    | Geo Analytics                                                                                                    | exception                                                                                                    | Search                                                         |                                                                    |
|------------|----------------------------------------------------------------------------------------------------|----------------------------------------------------------------------------------------------------|----------------------|----------------------------------------------------------------------------------------------------|----------------------------------------------------------------------------------------------------|----------------------------------------------------------------------------------------------------|----------------------------------------------------------------|--------------------------------------------------------------------|
|            |                                                                                                    |                                                                                                    |                      | Searc                                                                                                    | h                                                                                                    |                                                                                                    |                                                                |                                                                    |
| ource      | Event Type                                                                                                    | Timestamp                                                                                                    | Application          | Version                                                                                                    | 10_00                                                                                                    |                                                                                                    | 14 - 12 M                                                      |                                                                    |
| erver      | Server Log                                                                                                    | Thu 13 Jun 2013<br>04:41:48 PM PDT                                                                                          | N/A                  | N/A Su                                                                                                    | ummary C                                                                                                    | All Applications                                                                                                    | all Versions f                                                 | or the last 30 days                                                |
| llent      | Client<br>Session                                                                                                    | Wed 12 Jun 2013<br>03:18:39 PM PDT                                                                                          | doit                 | 1.0<br>Su                                                                                                    | mmary by                                                                                                    | Select D                                                                                                    | Days:                                                          | 10 20 30 40                                                        |
| lient      | Client                                                                                                    | Wed 12 Jun 2013                                                                                                    | dolt                 | 1.0                                                                                                    |                                                                                                    | Ali Applications -                                                                                                    |                                                                | Ali Versiona -                                                     |
|            | Session                                                                                                    | 03:18:16 PM PDT                                                                                                    |                      | So                                                                                                    | urce 🔍                                                                                                    | Daily Hits                                                                                                    |                                                                | Daily Visits                                                       |
| Previous   | Client<br>Session<br>Next                                                                                                    | Wed 12 Jun 2013<br>03:10:57 PM PDT                                                                                          | doit                 | 1.0                                                                                                    |                                                                                                    | 30<br>40<br>20                                                                                                    | 1.1                                                            | 1.1.1.1                                                            |
|            |                                                                                                    |                                                                                                    |                      | Analytics                                                                                                    | Dashboa                                                                                                    | rd                                                                                                    | 3.<br>21                                                       | Mar 24 Mar 31 Apr 07                                               |
|            |                                                                                                    |                                                                                                    |                      |                                                                                                    |                                                                                                    |                                                                                                    |                                                                |                                                                    |
|            |                                                                                                    |                                                                                                    |                      | Serve                                                                                                    | er Logs                                                                                                    |                                                                                                    |                                                                | Environment Usage                                                  |
|            |                                                                                                    | The                                                                                                    |                      | Serve                                                                                                    | er Logs                                                                                                    | Pause                                                                                                    | - 8                                                            | Environment Usage                                                  |
| _          | Timedanış                                                                                                    | Titler                                                                                                    | ld Security          | Serve<br>Bearse Class                                                                                                    | er Logs                                                                                                    | Piston                                                                                                    | View Black                                                     | entroid (117)<br>i ist (112)<br>blactberry (16)                    |
| _          | Timedang<br>401/2018 Bits                                                                                                    | Tiread                                                                                                    | ld Searchy<br>Styles |                                                                                                    |                                                                                                    |                                                                                                    | View Stack<br>Year Stack                                       | • antroid (117)<br>• ios (112)                                     |
|            |                                                                                                    | Thread<br>on PM TS                                                                                                    |                      | Source Cissa                                                                                                    | Method                                                                                                    | Message                                                                                                    | Contraction of the                                             | entroid (117)<br>i ist (112)<br>blactberry (16)                    |
| _          | 4/11/2015 8:04                                                                                                    | 71vead<br>(3.44) 13<br>(3.44) 1                                                                                             | SEVERE               | Source Class<br>son workight integration wolfsate                                                                                                    | Method<br>AutomationConset                                                                                                    | Mossage<br>Antipitalismotial optimativation                                                                                                    | Two Hards                                                      | entroid (117)<br>i ist (112)<br>blactberry (16)                    |
|            | 4/11/2015 8:08                                                                                                    | 7174440<br>04 FM 13<br>09 FM 1<br>50 FM 10                                                                                  |                      | Source Class<br>son werklyft rifegrates netfoste<br>son werklyft corvers off Carera                                                                                                    | Method<br>AsthenisatorCorrect<br>gelDingProperty                                                                                                    | Meanage<br>Andyhanilar-staingr badhrapsries<br>Andyhanilar-staingr badhrapsries                                                                                                    | Yes Suit                                                       | entroid (117)<br>i ist (112)<br>blactberry (16)                    |
| _          | 4/11/2013 8:081<br>4/11/2013 8:081<br>4/11/2013 6:081                                                                                   | Thread<br>(4.44) 13<br>(9.44) 1<br>(9.44) 10<br>(9.44) 10<br>(9.45) 2                                                       |                      | Source Class<br>som werkigd integration sutficule<br>som werkigd commission dit Classes<br>som werkigd commission, dit Classes                                                                                                    | Method<br>Authenticator/Context<br>getDesg/Percents<br>APHORectator                                                                                                    | Message<br>Andytes Ber-Kolmpr bodProperties<br>Andytes Ber-Kolmpr bodProperties<br>Round IP address (S-41,54,148<br>workgitt: PWI.5E38251: Application raw reports are                                                                                                    | Yes Suit<br>Yes Suit<br>Yes Suit                               | entroid (117)<br>i ist (112)<br>blactberry (16)                    |
| _          | 4/10/07/3408<br>4/10/07/3409<br>4/10/07/37/28<br>4/10/07/37/28<br>4/10/07/37/28                                                         | Thread<br>01 FM 13<br>03 FM 1<br>50 FM 13<br>54 FM 3<br>54 FM 18<br>55 FM 18                                                |                      | Bouroe Disse<br>som verkigst integration mitfautie<br>som verkigst commercial denem<br>som verkigst commercial Geneme<br>som verkigst commercial Geneme<br>som verkigst com such implifautie                                                                                                    | Method<br>Autoritudor Conset<br>gelleng/Incorts<br>Antochator<br>Autochator<br>Conset<br>gelleng/Incorts                                                                  | Mossage<br>AnalyticsBernetAlingstandProperties<br>AnalyticsBernetAlingstandProperties<br>AnalyticsBernetAlingstandProperties<br>Assert IP address2/5-41.54.548<br>workgite TVM.SE33851: Application reeingests are<br>disabled.<br>AnalyticsBernetImp: bastProperties<br>workgite TVM.SE33051: Application reeingests are<br>disabled.                                                                                            | Yee Bull<br>Yee Bull<br>Yee Bull                               | entroid (117)<br>i ist (112)<br>blactberry (16)                    |
|            | 4/11/2013 8:04<br>4/11/2013 8:05<br>4/11/2013 8:05<br>4/11/2013 7:20<br>4/11/2013 7:20                                                  | Thread<br>01 FM 13<br>03 FM 1<br>50 FM 13<br>54 FM 3<br>54 FM 18<br>55 FM 18                                                |                      | Source Class<br>som werkigst integration werkigst<br>som werkigst conversi util Classes<br>som werkigst conversi util Classes<br>som werkigst conversi util Classes<br>som werkigst conversi Util Classes                                                                                                    | Method<br>Authenticator/Context<br>getDiring/Property<br>Arthodokatatat<br>Authenticator/Context<br>getDiring/Property                                                    | Message<br>Andytes/Samesialings: bodProperties<br>Andytes/Samesialings: bodProperties<br>Andytes/Samesialing: bodProperties<br>Andytes/Samesialing: bodProperties<br>Andytes/Samesiang: bodProperties<br>workdyte; PVA.5252005: Application rup reports are                                                                                                    | Yee Bala<br>Yee Bala<br>Yee Bala<br>Yee Bala                   | entroid (117)<br>i ist (112)<br>blactberry (16)                    |
| _          | 4/10/07/3408<br>4/10/07/3409<br>4/10/07/37/28<br>4/10/07/37/28<br>4/10/07/37/28                                                         | Thread<br>04 PM 13<br>09 PM 1<br>50 PM 10<br>54 PM 10<br>54 PM 18<br>55 PM 18<br>55 PM 18                                   |                      | Bouroe Disse<br>som verkigst integration mitfautie<br>som verkigst commercial denem<br>som verkigst commercial Geneme<br>som verkigst commercial Geneme<br>som verkigst com such implifautie                                                                                                    | Method<br>Autoritudor Conset<br>gelleng/Incorts<br>Antochator<br>Autochator<br>Conset<br>gelleng/Incorts                                                                  | Mossage<br>AnalyticsBernetAlingstandProperties<br>AnalyticsBernetAlingstandProperties<br>AnalyticsBernetAlingstandProperties<br>Assert IP address2/5-41.54.548<br>workgite TVM.SE33851: Application reeingests are<br>disabled.<br>AnalyticsBernetImp: bastProperties<br>workgite TVM.SE33051: Application reeingests are<br>disabled.                                                                                            | Yee Buck<br>Yee Buck<br>Yee Buck<br>Yee Buck<br>Yee Buck       | encroid (117)     ing (112)     id (112)     id (112)     id (112) |
| _          | 4/10/07/38404<br>4/10/07/38404<br>4/10/07/38<br>4/10/07/38<br>4/10/07/38<br>4/10/07/38<br>4/10/07/38                                    | Thread<br>00 PM 1<br>50 PM 10<br>50 PM 10<br>54 PM 10<br>54 PM 10<br>20 PM 10<br>20 PM 12<br>20 PM 12                       |                      | Bouros Class<br>con verkigit integration vetrade<br>con verkight conversional Camera<br>con verkight conversional Camera<br>con verkight conversional Camera<br>con verkight conversional coplication                                                                                                    | Method<br>AutoritudorContect<br>getting/hoorty<br>Artholikediater<br>AutoritudorContect<br>getting/hoorty<br>getting/hoorty<br>Artholikediater                            | Message<br>Analytics/Service/Properties<br>Analytics/Service/Properties<br>Analytics/Service/Properties<br>Analytics/Service/Properties<br>Analytics/Service/Properties<br>and Analytics/Service/Properties<br>and Analytics/Service/Properties                                                                                                    | Yee Bob<br>Yee Bob<br>Yee Bob<br>Yee Bob<br>Yee Bob<br>Yee Bob | encroid (117)     ing (112)     id (112)     id (112)     id (112) |
|            | 4/11/2013/8408<br>4/11/2013/8408<br>4/11/2013/248<br>4/11/2013/248<br>4/11/2013/248<br>4/11/2013/248<br>4/11/2013/248                   | Thread<br>00 PM 1<br>00 PM 1<br>00 PM 10<br>10 PM 10<br>34 PM 10<br>10 PM 10<br>10 PM 10<br>10 PM 10<br>10 PM 10            |                      | Source Class<br>convertight integrates withoute<br>convertight conversional Canena<br>convertight conversional Canena<br>convertight conversional Canena<br>convertight conversional Canena<br>convertight conversional Canena<br>convertight conversional Canena                                               | Method<br>Isthermator/Conset<br>prttmsphotorty<br>Athletedate<br>Asthermator/Conset<br>prttmsphotorty<br>Athletedate<br>prttmsphotorty<br>Athletedate<br>prttmsphotorty   | Message<br>Andyhitaliam stalings bodProperties<br>Andyhitaliam stalings bodProperties<br>Andyhitaliam stalings bodProperties<br>Andyhitalia Servitalings bodProperties<br>Andyhitalia Servitalings bodProperties<br>workight from SE30001 Application rise reports are<br>deabled.<br>Numb IP address /9.41.54.146                                                                                                    | Yee Bob<br>Yee Bob<br>Yee Bob<br>Yee Bob<br>Yee Bob            | encroid (117)     ing (112)     id (112)     id (112)     id (112) |
| IBM        | 4/11/2013/8408<br>4/11/2013/8408<br>4/11/2013/8408<br>4/11/2013/228<br>4/11/2013/228<br>4/11/2013/228<br>4/11/2013/228<br>4/11/2013/238 | Thread<br>04 PM 13<br>09 PM 10<br>55 PM 10<br>54 PM 10<br>55 PM 18<br>55 PM 18<br>55 PM 11<br>52 PM 1<br>52 PM 1<br>53 PM 5 |                      | Source Class<br>non-workight integration workide<br>som workight conversional Camera<br>som workight conversional Camera<br>non-workight conversional Camera<br>conversion Aget conversional Camera<br>som workight conversional Camera<br>som workight conversional Camera<br>som workight conversional Camera | Method<br>AutomatorConnel<br>getterspheserb<br>AnnexameConnel<br>getterspheserb<br>getterspheserb<br>petterspheserb<br>getterspheserb<br>getterspheserb<br>getterspheserb | Message<br>Antiphotolism statings bodProperties<br>Antiphotolism statings bodProperties<br>Antiphotolism statings bodProperties<br>Antiphotolism statings bodProperties<br>workspits Message (KAT 54, 546<br>Antiphotolism statings bodProperties<br>workspits (Pd.552526) Application raise reports are<br>detected.<br>Antiphotolism statings bodProperties<br>workspits (Pd.552526) Application raise reports are<br>detected. | Yee Bob<br>Yee Bob<br>Yee Bob<br>Yee Bob<br>Yee Bob<br>Yee Bob | encroid (117)     ing (112)     id (112)     id (112)     id (112) |

#### **Application Center**

The Worklight Application Center enables companies to easily set up an enterprise app store for their enterprise and development teams.

- The Application Center provides:
  - Administrators with fine-grained control over the distribution of mobile apps across the enterprise, including ACL and LDAP support;
  - Employees with a central location for the latest apps needed by their department and optimized for their device;
  - Developers with an easy way to distribute mobile builds and elicit feedback from development and test team members.

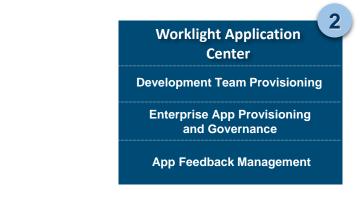

| BM Worklight Application Center                                                                         | Applications                                | Devices   |                                               | Westarte                                                                                                    | • Deno User IE3/C            |
|----------------------------------------------------------------------------------------------------|---------------------------------------------|-----------|-----------------------------------------------|----------------------------------------------------------------------------------------------------|------------------------------|
| You are in: Applications                                                                                |                                             |           |                                               |                                                                                                    |                              |
| Application Mana                                                                                        | gement                                      |           |                                               | C.* Same                                                                                                    | Q.                           |
| Available Applications                                                                                  |                                             |           |                                               |                                                                                                    |                              |
| Add Application                                                                                         |                                             |           |                                               |                                                                                                    | Display 2 8                  |
| 1-849                                                                                                   |                                             | Page 11.2 |                                               |                                                                                                    | Provincia Next               |
| Bert by: Label Cit. ( Update Data                                                                       |                                             |           |                                               |                                                                                                    | M they wattee                |
| App Center Installer<br>(09 park for apprend)<br>fordation arrentment<br>2 segue 1 400/10 114           | Apprishent mette                            |           | Bird Baselipti Australia                      | Secondar Concerning Carlier                                                                                                    | menters (                    |
| Dojo Showcase<br>Kiti Isan Bin materi Daniti<br>Indekater arregization<br>arreen 20120434 (40512        | Application were                            |           |                                               | Management                                                                                                    |                              |
| Dojo Showcase<br>Addrest (party film resided do<br>Indebidiary arrestment<br>arrest 30120028 (405/12    | Altriviation metric                         |           | Application Details<br>Neural Annual Controls | n han le ser e le annel i galtatio anne<br>an in maran folia la<br>ande a againt                                                                                                    | ani provi in indita diamati, |
| PhoneGap Showcas<br>(59 ppm), bits, mildle, Phone<br>Instantion, unreamed in<br>senses 20120436 (405013 | ie<br>Gegibtowated<br>Administrative metric |           | f stand laster                                | 12<br>Instanton of the Party of Constant of the<br>14<br>Instanton of the State Boost                                                                                                    |                              |
| TestApp<br>Avenue porn TestApp                                                                          | Advantation and                             | -         | 1 digities                                    | Heads then<br>one of the advectory as before to be become<br>assumed as a set of the set of the set of the set<br>of the set of the advector of the set of the set<br>of the set of the set |                              |
|                                                                                                    |                                             |           | Designe                                       | and Lances Soliced                                                                                                    |                              |
|                                                                                                    |                                             |           | August 4440                                   | Contractions of the state of a submersion built                                                                                                    | AND O IN DOM: N OF           |

### **Application Center v6.0 updates**

- Redesigned mobile client
  - New UI incl. tablet form factor
  - Improved navigation (sort, ...)
- New push notifications for updates
- Favorite apps across devices
- Enhanced review & feed-back
  - View all on mobile client
- Apps filtered per mobile OS, user and mobile type (iPad vs iPhone)
- Improved command line tools
- Support of Federated User repositories on WAS 7
- Sharing of test-ready, instrumented apps

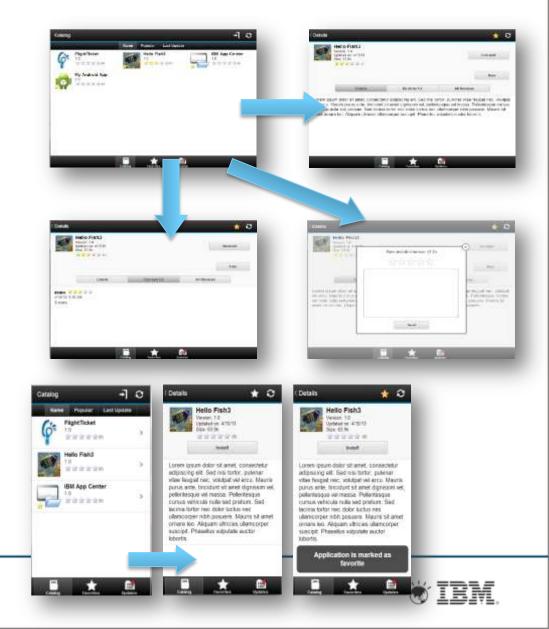

### **IBM Worklight Key Differentiators**

| Standards-<br>based    | <ul> <li>Tooling for HTML 5 development and device adaptation</li> <li>Application lifecycle management of HTML5 artifacts</li> <li>Leveraging de-facto standards to provide added value for developers</li> </ul>              |
|------------------------|----------------------------------------------------------------------------------------------------|
| Flexibility and choice | <ul> <li>Native / hybrid / web</li> <li>Full coverage of the hybrid spectrum</li> <li>Leverage any 3<sup>rd</sup> Party JavaScript Framework: More Choice!</li> </ul>                                                           |
| Consumability          | <ul> <li>For developers: easy learning curve, small number of programming models, JS anywhere, small footprint</li> <li>Collaborative development</li> <li>Quick and Easy Installation and deployment</li> </ul>                |
| Security               | <ul> <li>Flexible security model</li> <li>Portfolio integration</li> <li>Advanced in-app security features</li> </ul>                                                                                                    |
| Ecosystem              | <ul> <li>IBM products already leveraging Worklight as a mobile standard</li> <li>Starting to build a catalog for third-party APIs</li> <li>MobileFirst Solutions for Testing, Team Dev, Analytics, Security and Mgmt</li> </ul> |

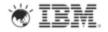

#### **Three Ways to Get Started with IBM**

Download the free IBM Worklight Developer Edition: <u>ibm.co/worklightde</u>

Talk with your IBM representative or Business Partner to find the right next step for you

Learn more at <u>www.ibm.com/mobile-enterprise</u> Interact with us **@ibmmobile** and **#ibmmobile** 

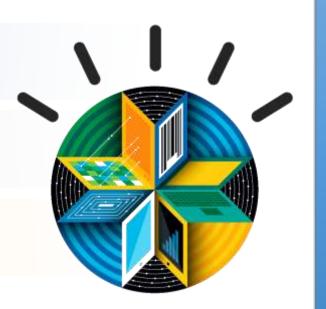

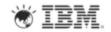

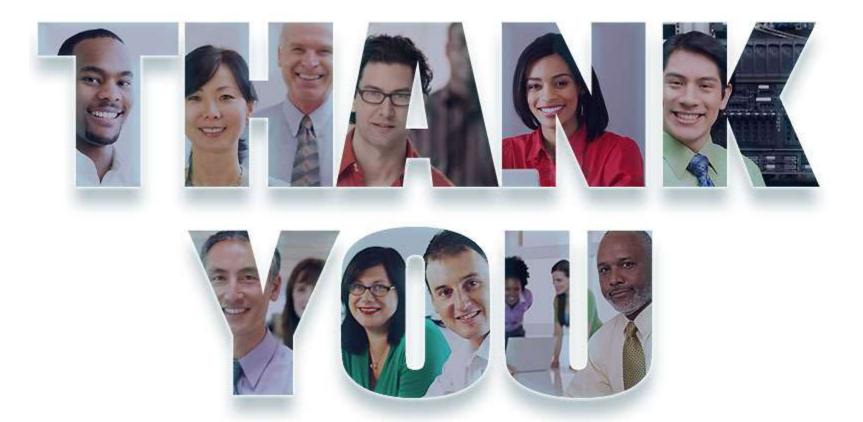

#### http://www.ibm.com/developerworks/mobile/worklight

© Copyright IBM Corporation 2013. All rights reserved. The information contained in these materials is provided for informational purposes only, and is provided AS IS without warranty of any kind, express or implied. IBM shall not be responsible for any damages arising out of the use of, or otherwise related to, these materials. Nothing contained in these materials is intended to, nor shall have the effect of, creating any warranties or representations from IBM or its suppliers or licensors, or altering the terms and conditions of the applicable license agreement governing the use of IBM software. References in these materials to IBM products, programs, or services do not imply that they will be available in all countries in which IBM operates. Product release dates and/or capabilities referenced in these materials may change at any time at IBM software availability in any way. IBM, the IBM logo, Rational, the Rational logo, Telelogic, the Telelogic logo, and other IBM products or services are trademarks of the International Business Machines Corporation, in the United States, other countries or both. Other company, product, or service names may be trademarks or service marks of others.

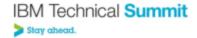

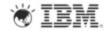

# **Copyright and Trademarks**

# © IBM Corporation 2013. All Rights Reserved.

IBM, the IBM logo, ibm.com are trademarks or registered trademarks of International Business Machines Corp., registered in many jurisdictions worldwide. Other product and service names might be trademarks of IBM or other companies. A current list of IBM trademarks is available on the Web at "Copyright and trademark information" at www.ibm.com/legal/copytrade.shtml.

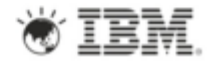

#### Legal Disclaimer

- © IBM Corporation 2011. All Rights Reserved.
- The information contained in this publication is provided for informational purposes only. While efforts were made to verify the completeness and accuracy of the information contained in this publication, it is provided AS IS without warranty of any kind, express or implied. In addition, this information is based on IBM's current product plans and strategy, which are subject to change by IBM without notice. IBM shall not be responsible for any damages arising out of the use of, or otherwise related to, this publication or any other materials. Nothing contained in this publication is intended to, nor shall have the effect of, creating any warranties or representations from IBM or its suppliers or licensors, or altering the terms and conditions of the applicable license agreement governing the use of IBM software.
- References in this presentation to IBM products, programs, or services do not imply that they will be available in all countries in which IBM operates. Product release dates and/or capabilities referenced in this presentation may change at any time at IBM's sole discretion based on market opportunities or other factors, and are not intended to be a commitment to future product or feature availability in any way. Nothing contained in these materials is intended to, nor shall have the effect of, stating or implying that any activities undertaken by you will result in any specific sales, revenue growth or other results.
- If the text contains performance statistics or references to benchmarks, insert the following language; otherwise delete: Performance is based on measurements and projections using standard IBM benchmarks in a controlled environment. The actual throughput or performance that any user will experience will vary depending upon many factors, including considerations such as the amount of multiprogramming in the user's job stream, the I/O configuration, the storage configuration, and the workload processed. Therefore, no assurance can be given that an individual user will achieve results similar to those stated here.
- If the text includes any customer examples, please confirm we have prior written approval from such customer and insert the following language; otherwise delete: All customer examples described are presented as illustrations of how those customers have used IBM products and the results they may have achieved. Actual environmental costs and performance characteristics may vary by customer.
- Please review text for proper trademark attribution of IBM products. At first use, each product name must be the full name and include appropriate trademark symbols (e.g., IBM Lotus® Sametime® Unyte™). Subsequent references can drop "IBM" but should include the proper branding (e.g., Lotus Sametime Gateway, or WebSphere Application Server). Please refer to <a href="http://www.ibm.com/legal/copytrade.shtml">http://www.ibm.com/legal/copytrade.shtml</a> for guidance on which trademarks require the ® or ™ symbol. Do not use abbreviations for IBM product names in your presentation. All product names must be used as adjectives rather than nouns. Please list all of the trademarks that you use in your presentation as follows; delete any not included in your presentation. IBM, the IBM logo, Lotus, Lotus Notes, Domino, Quickr, Sametime, WebSphere, UC2, PartnerWorld and Lotusphere are trademarks of International Business Machines Corporation in the United States, or both. Unyte is a trademark of WebDialogs, Inc., in the United States, other countries, or both.
- If you reference Adobe® in the text, please mark the first use and include the following; otherwise delete: Adobe, the Adobe logo, PostScript, and the PostScript logo are either registered trademarks or trademarks of Adobe Systems Incorporated in the United States, and/or other countries.
- If you reference Java<sup>™</sup> in the text, please mark the first use and include the following; otherwise delete: Java and all Java-based trademarks are trademarks of Sun Microsystems, Inc. in the United States, other countries, or both.
- If you reference Microsoft® and/or Windows® in the text, please mark the first use and include the following, as applicable; otherwise delete: Microsoft and Windows are trademarks of Microsoft Corporation in the United States, other countries, or both.
- If you reference Intel® and/or any of the following Intel products in the text, please mark the first use and include those that you use as follows; otherwise delete: Intel, Intel Centrino, Celeron, Intel Xeon, Intel SpeedStep, Itanium, and Pentium are trademarks or registered trademarks of Intel Corporation or its subsidiaries in the United States and other countries.
- If you reference UNIX® in the text, please mark the first use and include the following; otherwise delete: UNIX is a registered trademark of The Open Group in the United States and other countries.
- If you reference Linux® in your presentation, please mark the first use and include the following; otherwise delete: Linux is a registered trademark of Linus Torvalds in the United States, other countries, or both. Other company, product, or service names may be trademarks or service marks of others.
- If the text/graphics include screenshots, no actual IBM employee names may be used (even your own), if your screenshots include fictitious company names (e.g., Renovations, Zeta Bank, Acme) please update and insert the following; otherwise delete: All references to [insert fictitious company name] refer to a fictitious company and are used for illustration purposes only.

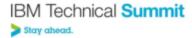

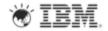

| _ |  |  |
|---|--|--|
|   |  |  |